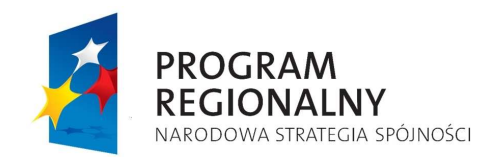

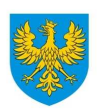

**UNIA EUROPEJSKA** EUROPEJSKI FUNDUSZ<br>ROZWOJU REGIONALNEGO

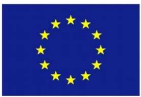

# **ZARZ**Ą**D WOJEWÓDZTWA OPOLSKIEGO INSTYTUCJA ZARZ**Ą**DZAJ**Ą**CA RPO WO 2007-2013**

# **Vademecum dla beneficjentów RPO WO 2007-2013**  *Tom I – Informacje ogólne*

**Wersja nr 9**

*Dokument przyj*ę*ty przez Zarz*ą*d Województwa Opolskiego Uchwał*ą *nr 4370 /2010 z dnia 12 stycznia 2010 r. stanowi*ą*cy zał*ą*cznik nr 1 do niniejszej uchwały* 

Opole, styczeń 2010 r.

# **Spis tre**ś**ci:**

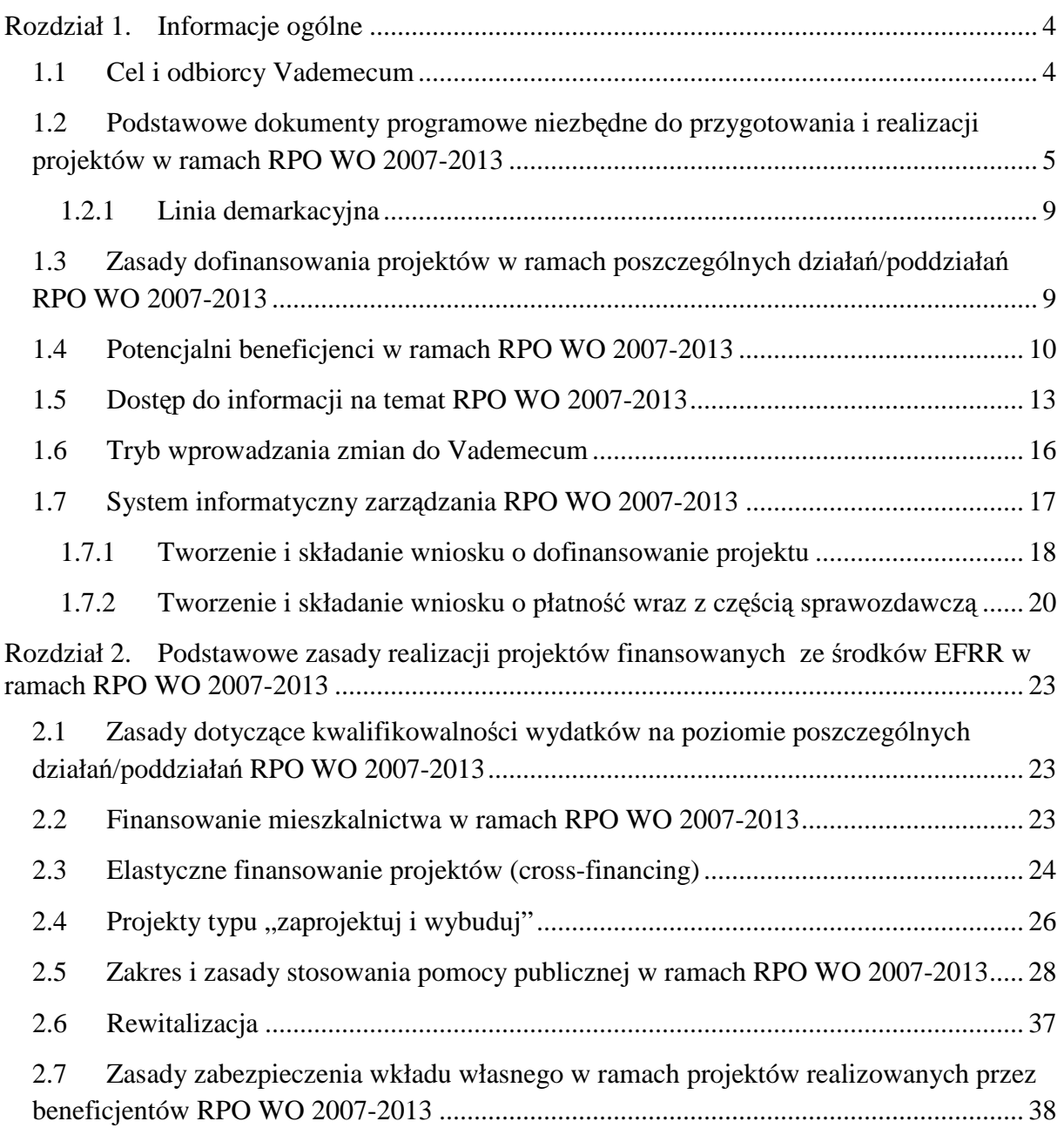

# **Legenda:**

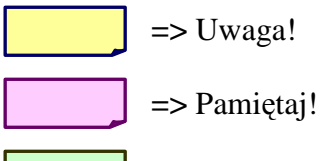

 **=>** Istotna informacja!

# **Rozdział 1. Informacje ogólne**

#### **1.1 Cel i odbiorcy Vademecum**

Vademecum jest dokumentem pomocnym potencjalnym beneficjentom we właściwym przygotowaniu i realizacji projektów w ramach RPO WO 2007-2013.

#### **UWAGA!**

*Zgodnie z zapisami umowy o dofinansowanie projektu w ramach RPO WO 2007-2013, ka*Ŝ*dy beneficjent zobowi*ą*zany jest do stosowania si*ę *do obowi*ą*zuj*ą*cych wzorów formularzy i zapisów Vademecum, które b*ę*dzie jednocze*ś*nie zał*ą*cznikiem do w/w umowy (stanowi*ą*c jej integraln*ą *cz*ęść*.)* 

Celem niniejszego Vademecum jest zapoznanie potencjalnych beneficjentów z możliwościami i zasadami wsparcia oferowanego w ramach RPO WO 2007-2013. Beneficjenci mogą zapoznać się z procedurą przygotowania wniosku o dofinansowanie projektu, sposobem jego oceny i wyboru, realizacją projektu, jego kontrolą, audytem i ostatecznym zakończeniem.

RPO WO 2007-2013 jest finansowany z EFRR. Szczegółowy opis działań i poddziałań, które są realizowane w ramach RPO WO 2007-2013 oraz zasady wdrażania projektów w zakresie EFRR zawarte są w "Szczegółowym opisie osi priorytetowych RPO WO 2007-2013" (rozdział 2 - Podstawowe zasady wdrażania działań i poddziałań RPO WO 2007-2013 oraz rozdział 3 - Informacje na temat osi priorytetowych i działań RPO WO 2007-2013).

Za zarządzanie RPO WO 2007-2013 i jego realizację zgodnie z zasadą należytego zarządzania finansami odpowiada IZ, której funkcję pełni ZWO. Szczegółowy opis funkcji poszczególnych instytucji jest integralną częścią RPO WO 2007-2013.

#### **1.2 Podstawowe dokumenty programowe niezb**ę**dne do przygotowania i realizacji projektów w ramach RPO WO 2007-2013**

 Podstawowe dokumenty programowe niezbędne do przygotowania i realizacji projektów w ramach RPO WO 2007-2013 zostały opracowane przez IZ.

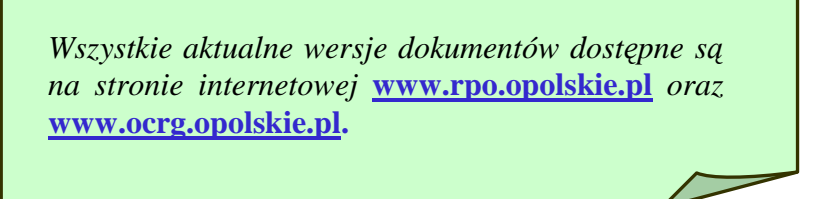

**Regionalny Program Operacyjny Województwa Opolskiego na lata 2007-2013** jest jednym z narzędzi realizacji *Strategii Rozwoju Województwa Opolskiego.* Głównym celem RPO WO 2007-2013 jest zwiększenie konkurencyjności oraz zapewnienie spójności społecznej, gospodarczej i przestrzennej dla podniesienia atrakcyjności województwa opolskiego, jako miejsca do inwestowania, pracy i zamieszkania. Dla osiągnięcia celu głównego określono siedem celów strategicznych, które będą realizowane poprzez odpowiadające im siedem osi priorytetowych RPO WO 2007-2013 (Schemat 1. Układ celów i osi priorytetowych RPO WO 2001-2013, str. 6).

### **Schemat 1. Układ celów i osi priorytetowych RPO WO 2007-2013**

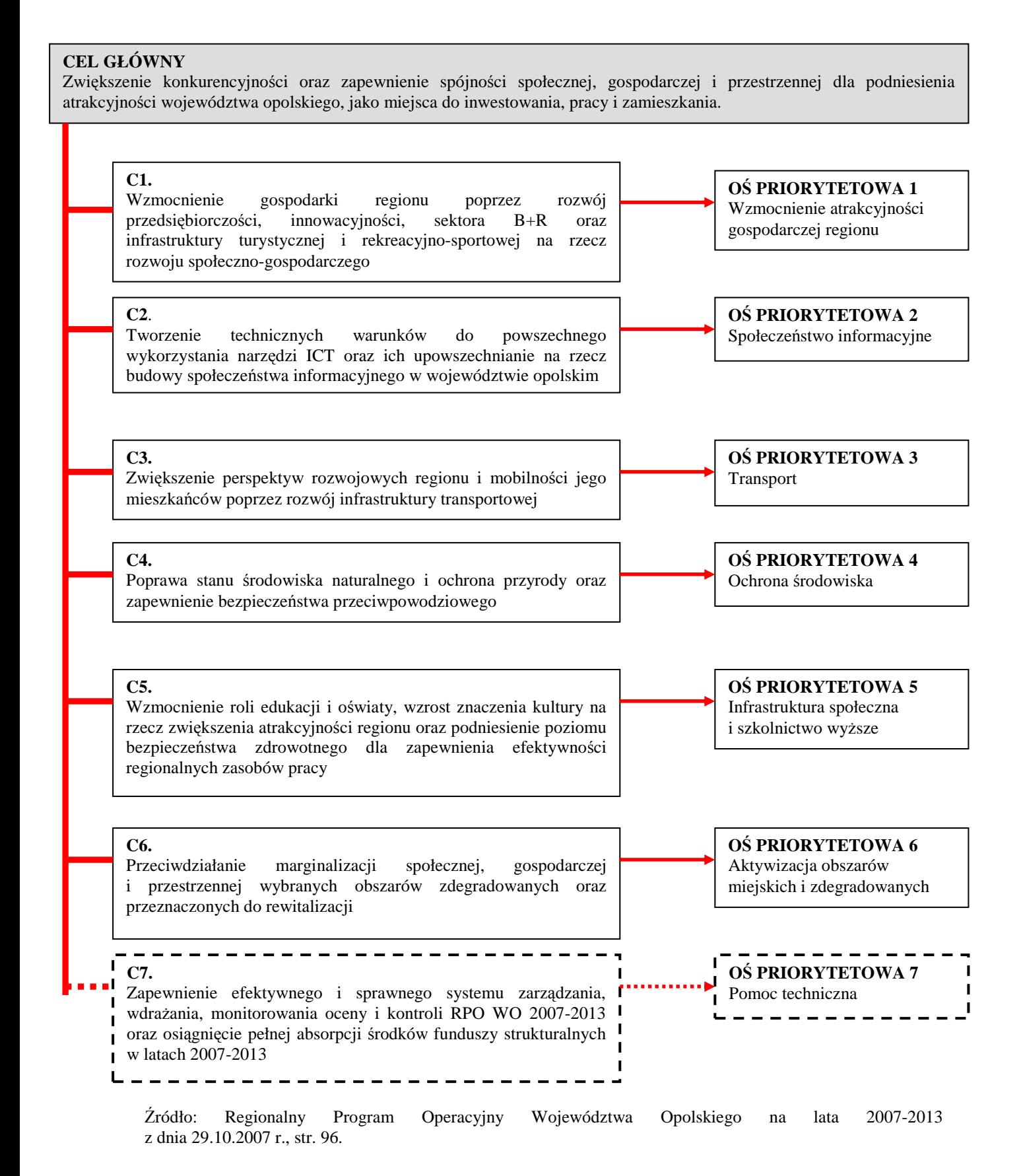

Z uwagi na ogólny charakter RPO WO 2007-2013 ZWO jako IZ Programem, został zobowiązany na mocy art. 26 ust. 1 *Ustawy o zasadach prowadzenia polityki rozwoju (Dz. U. j. t. z 2009 r., nr 84, poz. 712)* do przygotowania dodatkowego dokumentu uszczegóławiającego zapisy programu operacyjnego $^{\text{1}}$ .

*Uszczegółowienie, ze wzgl*ę*du na zawarte w nim informacje stanowi kompendium wiedzy dla wszystkich potencjalnych beneficjentów.* 

 $\overline{a}$ 

W tym celu został opracowany "Szczegółowy opis osi priorytetowych RPO WO 2007-2013" (*Uszczegółowienie*), który przybliżyć ma możliwości współfinansowania zadań w ramach RPO WO 2007-2013.

*Uszczegółowienie* określa w szczególności zakres, zasady wdrażania i monitorowania oraz poziom finansowania działań i poddziałań, które będą realizowane w ramach osi priorytetowych RPO WO 2007-2013. Ponadto dokument zawiera w formie załączników:

- a) Indykatywną tabelę finansową zobowiązań dla RPO WO 2007-2013 w podziale na osie priorytetowe i działania/poddziałania z przyporządkowaniem kategorii interwencji funduszy strukturalnych oraz oznaczonymi działaniami/poddziałaniami podlegającymi zasadom cross-financingu (Załącznik nr 1),
- b) Poziom wydatków pochodzących z funduszy strukturalnych w ramach RPO WO 2007-2013 przeznaczonych na realizację Strategii Lizbońskiej (Załącznik nr 2),
- c) Tabelę wskaźników produktu i rezultatu na poziomie działań i poddziałań RPO WO 2007-2013 (Załącznik nr 3),
- d) Listę indywidualnych projektów kluczowych w ramach RPO WO 2007-2013 (Załącznik nr 4),
- e) Kryteria wyboru projektów (wyboru finansowanych operacji) w ramach RPO WO 2007-2013 (Załącznik nr 5),
- f) Listę wydatków kwalifikowanych w ramach działań i poddziałań RPO WO 2007-2013 wytyczne (Załącznik nr 6),
- g) Rodzaje działalności kwalifikujące się do wsparcia w ramach poddziałania 1.4.1 *Wsparcie usług turystycznych i rekreacyjno-sportowych* ś*wiadczonych przez przedsi*ę*biorstwa* RPO WO 2007-2013 (Załącznik nr 7),

<sup>&</sup>lt;sup>1</sup> W celu jednolitości przygotowania i wdrożenia wszystkich programów operacyjnych na lata 2007-2013 zostały opracowane ogólne zasady dla przygotowania tego typu dokumentów uszczegóławiających. Zasady te określone zostały w *Wytycznych nr 2 w zakresie szczegółowego opisu priorytetów programu operacyjnego*, z dnia 13 marca 2007 r. opracowanych na poziomie MRR.

Szczegółowy opis osi priorytetowych RPO WO 2007-2013 **KRAJOWE PROGRAMY OPERACYJNE**  IZ - MRR Wzór wniosku projektowego dla projektu kluczowego Wytyczne w zakresie zasad opracowania i oceny Lokalnych Programów Rewitalizacji w ramach Regionalnego Programu Operacyjnego Województwa Opolskiego 2007-2013 działanie 6.1 "Rewitalizacja obszarów miejskich" Wytyczne w zakresie zasad udzielania pomocy dla osób fizycznych zamierzających założyć działalność gospodarczą Szczegółowe wytyczne w zakresie korzystania z pomocy<br>technicznej Regionalnego Programu Operacyjnego Regionalnego Programu Operacyjnego Województwa Opolskiego na lata 2007-2013 Karta Znaku Programu Regionalnego Wytyczne Instytucji Zarządzającej w zakresie procedury odwoławczej w ramach Regionalnego Programu Operacyjnego Województwa Opolskiego na lata 2007-2013 Wytyczne w zakresie zasad udzielania wsparcia instrumentom inżynierii finansowei Wytyczne w zakresie zasad udzielania wsparcia Instytucjom Otoczenia Biznesu Program Operacyjny Innowacyjna Gospodar**k**a MRR Program Operacyjny Infrastruktura i Środowisko MRR Program Operacyjny Kapitał Ludzki MRR Programy Europejskiej Współpracy Terytorialnej na lata 2007-2013 MRR Program Operacyjny Rozwój Polski Wschodniej MRR Program Operacyjny Pomoc Techniczna MRR **STRATEGICZNE WYTYCZNE WSPÓLNOTY NARODOWE STRATEGICZNE RAMY ODNIESIENIA RPO WO 2007-2013** UE IZ - MRR Vademecum dla beneficjentów RPO WO 2007-2013 Ramowy harmonogram naboru wniosków w ramach RPO WO 2007-2013 Regulamin aktualizacji Indykatywnego Planu Inwestycyjnego Instrukcja wypełniania wniosku dla projektów kluczowych  $IZ - ZWO$ 

**Schemat 2. Ogólny układ dokumentów w ramach programowania operacyjnego na lata 2007-2013** 

Źródło: Opracowanie własne

#### **1.2.1 Linia demarkacyjna**

l

Programy operacyjne realizowane w latach 2007-2013 są dla siebie komplementarne (uzupełniają się nawzajem), istnieją jednak obszary, w których interwencja poszczególnych

#### **UWAGA!**

*Zwró*ć *szczególn*ą *uwag*ę*, czy Twój projekt pasuje do wybranego programu operacyjnego.*  Złe dopasowanie inwestycji uniemożliwi *uzyskanie unijnej dotacji***.** 

programów operacyjnych się pokrywa. Aby uniknąć sytuacji, w których możliwe jest finansowanie jednego projektu z różnych programów operacyjnych została opracowana tzw. *Linia demarkacyjna pomi*ę*dzy Programami Operacyjnymi Polityki Spójno*ś*ci, Wspólnej Polityki Rolnej i Wspólnej Polityki Rybackiej* (Linia demarkacyjna)<sup>2</sup> . *Przestrzeganie zasad* demarkacji jest ważne dla beneficjenta przede wszystkim ze względu na kwalifikowanie się projektu do programu operacyjnego. Właściwe złożenie projektu pod konkretny program operacyjny, z którego potencjalny beneficjent planuje uzyskać unijną dotację, to połowa sukcesu w procesie ubiegania się o pieniądze z UE.

Podstawowe informacje dotyczące Linii demarkacyjnej zamieszczone są na stronie internetowej Ministerstwa Rozwoju Regionalnego (www.mrr.gov.pl) oraz IZ RPO WO 2007- 2013 (www.rpo.opolskie.pl) oraz IP II (www.ocrg.opolskie.pl).

#### **1.3 Zasady dofinansowania projektów w ramach poszczególnych działa**ń**/poddziała**ń **RPO WO 2007-2013**

Na podstawie zapisów RPO WO 2007-2013 oraz zgodnie z *Wytycznymi nr 2 w zakresie szczegółowego opisu priorytetów programu operacyjnego,* z dnia 13 marca 2007 r. opracowanymi na poziomie MRR, IZ Programem określiła zasady uzyskania dofinansowania projektów w ramach RPO WO 2007-2013. Szczegółowe informacje dotyczące zasad dofinansowania projektów w ramach poszczególnych działań/poddziałań RPO WO 2007-2013 zostały zamieszczone w "Szczegółowym opisie osi priorytetowych

 $^2$  Obowiązująca wersja Linii demarkacyjnej umieszczona jest na stronach internetowych Ministerstwa Rozwoju Regionalnego (www.mrr.gov.pl) oraz IZ RPO WO 2007-2013 (www.rpo.opolskie.pl) oraz IP II (www.ocrg.opolskie.pl).

RPO WO 2007-2013" (rozdział 3 - Informacje na temat osi priorytetowych i działań RPO WO 2007-2013).

#### **1.4 Potencjalni beneficjenci w ramach RPO WO 2007-2013**

Zgodnie z Rozporządzeniem Rady (WE) nr 1083/2006 zmienionego Rozporządzeniem Rady (WE) nr 1341/2008 z dnia 18 grudnia 2008 r., beneficjent to podmiot gospodarczy, podmiot lub przedsiębiorstwo publiczne lub prywatne, odpowiedzialne za inicjowanie lub inicjujące i realizujące operacje. W ramach programów pomocy objętych art. 87 Traktatu, beneficjentami są przedsiębiorstwa publiczne lub prywatne, realizujące indywidualny projekt i otrzymujące pomoc publiczną.

Dla potrzeb wdrażania RPO WO 2007-2013 przyjęto następującą definicję przedsiębiorstwa:

**Przedsi**ę**biorstwo** – podmiot prowadzący działalność gospodarczą bez względu na jego formę prawną. Zalicza się tu w szczególności osoby prowadzące działalność na własny rachunek oraz firmy rodzinne zajmujące się rzemiosłem lub inną działalnością, a także spółki lub konsorcja prowadzące regularną działalność gospodarczą<sup>3</sup>.

Za mikroprzedsiębiosrtwa, małe oraz średnie przedsiębiorstwa (MSP) uważa się przedsiębiorstwa spełniające nw. kryteria<sup>4</sup>:

- **Mikroprzedsiębiorstwa** definiuje się jako przedsiębiorstwo zatrudniające mniej niż 10 pracowników i którego roczny obrót i/lub całkowity bilans roczny nie przekracza 2 mln EUR.
- **Przedsiębiorstwo małe** zatrudniające mniej niż 50 pracowników i którego roczny obrót i/lub całkowity bilans roczny nie przekracza 10 mln EUR.
- **Przedsiębiorstwo średnie** zatrudniające mniej niż 250 pracowników i którego roczny obrót nie przekracza 50 mln EUR a/lub całkowity bilans roczny nie przekracza 43 mln EUR.

 $\overline{a}$ 

<sup>&</sup>lt;sup>3</sup> Zgodnie z art. 1 Załącznika 1 do Rozporządzenia Komisji (WE) nr 800/2008 z dnia 6 sierpnia 2008 r. uznające niektóre rodzaje pomocy za zgodne ze wspólnym rynkiem w zastosowaniu art. 87 i 88 Traktatu (ogólne rozporządzenie w sprawie wyłączeń blokowych) Dz. U.L 214/3, 09/08/2008.

<sup>4</sup> Zgodnie z art. 2 Załącznika 1 do Rozporządzenia Komisji (WE) nr 800/2008 z dnia 6 sierpnia 2008 r. uznające niektóre rodzaje pomocy za zgodne ze wspólnym rynkiem w zastosowaniu art. 87 i 88 Traktatu (ogólne rozporządzenie w sprawie wyłączeń blokowych) Dz. U.L 214/3, 09/08/2008.

Przy obliczaniu progów zatrudnienia i pułapu finansowego kwalifikujących do MSP uwzględnia się kryteria określone w art. 3 Załącznika 1 do Rozporządzenia Komisji (WE) nr 800/2008 z dnia 6 sierpnia 2008 r. uznające niektóre rodzaje pomocy za zgodne ze wspólnym rynkiem w zastosowaniu art. 87 i 88 Traktatu (ogólne rozporządzenie w sprawie wyłączeń blokowych) Dz. U.L 214/3, 09/08/2008, dot. m.in. niezależności przedsiębiorstw oraz stopnia ich kontroli przez organy publiczne.

Poniżej przedstawiono zestawienie poszczególnych grup beneficjentów w ramach działań i poddziałań RPO WO 2007-2013 (Tabela nr 1). Szczegółowe informacje na temat typów beneficjentów zostały zamieszczone w "Szczegółowym opisie osi priorytetowych RPO WO 2007-2013" (rozdział 3 - Informacje na temat osi priorytetowych i działań RPO WO 2007-2013).

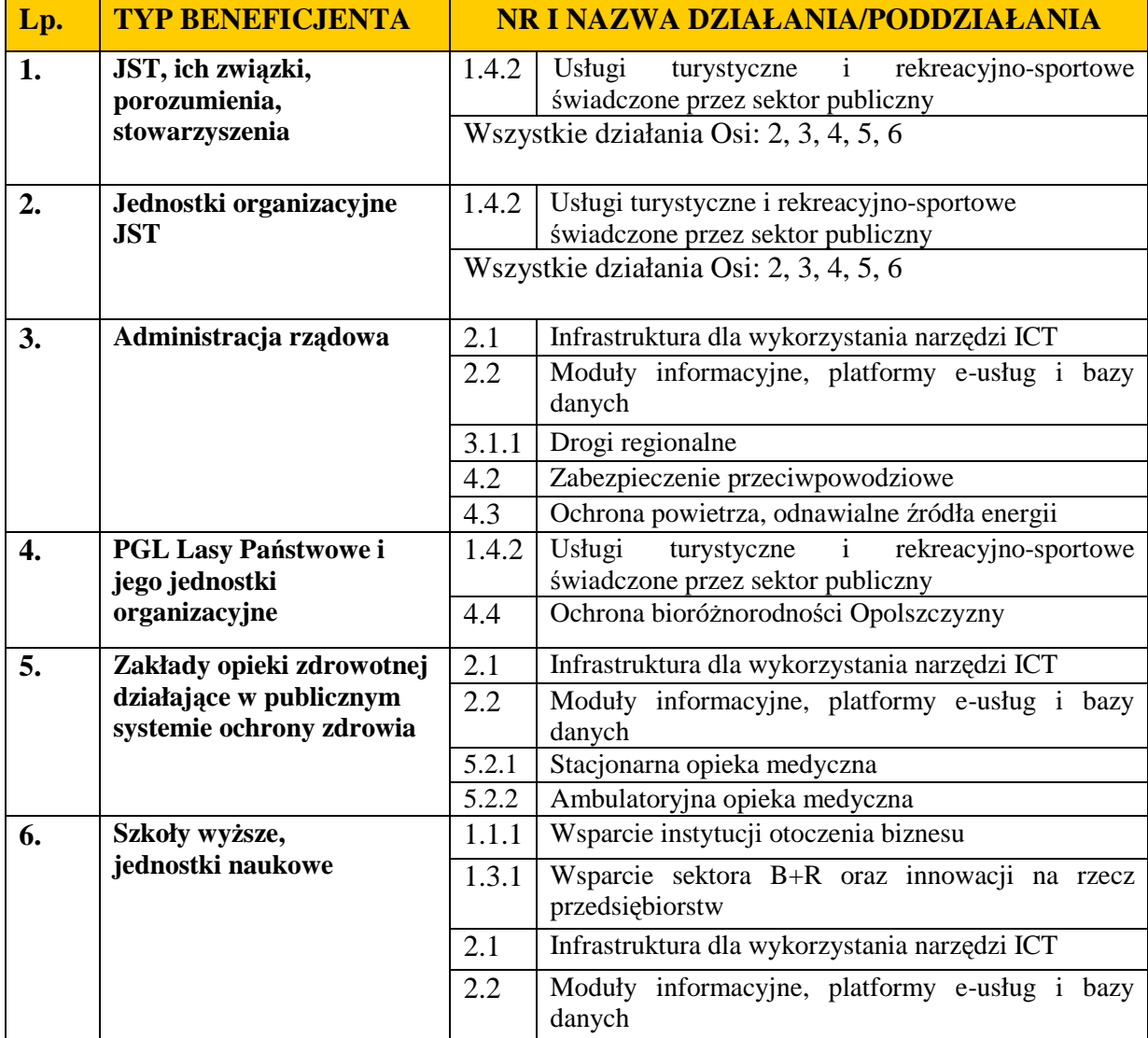

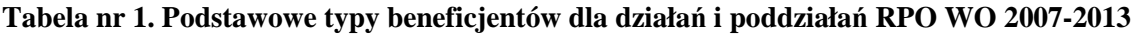

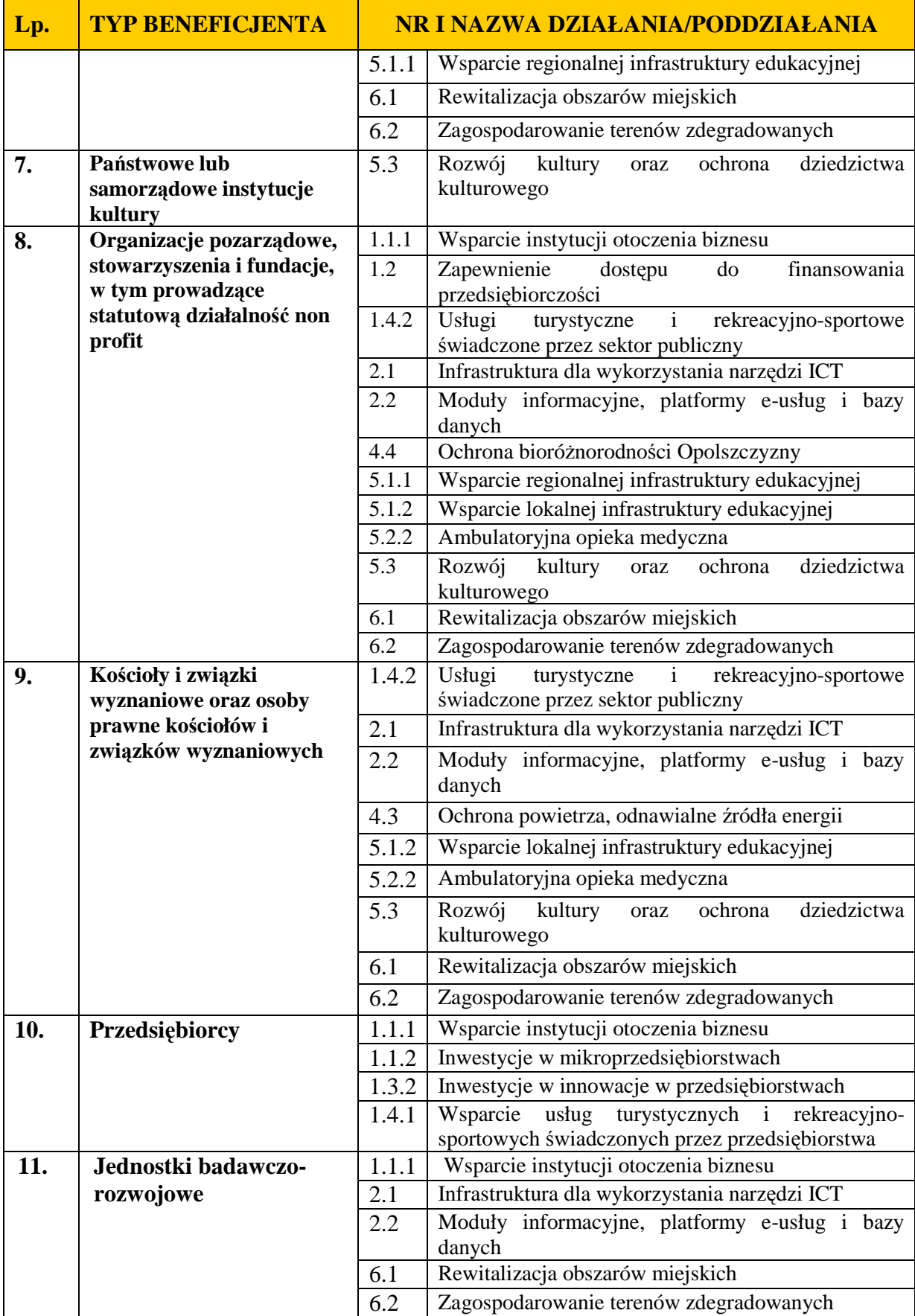

Źródło: Opracowanie własne na podstawie *Szczegółowego opisu osi priorytetowych RPO WO 2007-2013*.

Szczegółowe informacje na temat beneficjentów, którzy mogą ubiegać się o wsparcie w ramach działań/poddziałań znajdują się w "Szczegółowym opisie osi priorytetowych RPO WO 2007-2013" w Rozdziale 3 w wierszu 20 "Typ beneficjentów" dla każdego działania/poddziałania RPO WO 2007-2013.

#### **1.5 Dost**ę**p do informacji na temat RPO WO 2007-2013**

Udostępnianie informacji związanych z procesem wyboru projektów w ramach RPO WO 2007-2013 jest zgodne z zasadami określonymi w *Ustawie z dnia 6 wrze*ś*nia 2001 r. o dost*ę*pie do informacji publicznej<sup>5</sup>* .

Informacje na temat wniosku o dofinansowanie projektu (tj. średnia punktacja uzyskana w poszczególnych kryteriach wraz z maksymalną liczbą punktów po przeprowadzonej ocenie, w przypadku odrzucenia wniosku) są udostępniane tylko i wyłącznie beneficjentowi danego projektu. Informacje te są ograniczone i nie zawierają nazwisk osób sprawdzających i oceniających wniosek.

Pomimo faktu, iż każdemu przysługuje prawo dostępu do informacji publicznej, a od osoby, która takiej informacji oczekuje nie wolno żądać wykazania interesu prawnego lub faktycznego (*Ustawa o dost*ę*pie do informacji publicznej )*<sup>6</sup> , dostęp do informacji na temat nazwisk oceniających pod względem formalnym i merytorycznym jest ograniczony. Wytyczna wynika z chęci zagwarantowania prawidłowego procesu wyboru projektów i uniknięcia nadużyć, a także ma na celu ograniczenie wpływu beneficjentów na osoby zaangażowane w proces oceny i wyboru projektów.

Prawo do informacji publicznej podlega ograniczeniu ze względu na prywatność osoby fizycznej lub tajemnicę przedsiębiorcy ( *Ustawa o dost*ę*pie do informacji publicznej*) 7 . W przypadku jednak, gdy pracownik/członek Zespołu oceniającego komisji konkursowej

l

<sup>5</sup> *Ustawa o dost*ę*pie do informacji publicznej* z dnia 6 września 2001 r. [Dz. U. z 2001 r. Nr 112, poz. 1198 z późn. zm.].

<sup>6</sup> Zgodnie z art. 2 ust. 1 i 2 *Ustawy o dost*ę*pie do informacji publicznej* z dnia 6 września 2001 r. [Dz. U. z 2001 r. Nr 112, poz. 1198 z późn. zm.].

<sup>7</sup> Zgodnie z art. 5 ust. 2 *Ustawy o dost*ę*pie do informacji publicznej* z dnia 6 września 2001 r. [Dz. U. z 2001 r. Nr 112, poz. 1198 z późn. zm.].

przeprowadzający ocenę wniosku pod względem formalnym i merytorycznym wyrażą zgodę na podanie do wiadomości publicznej informacji na temat swoich nazwisk, informacje te mogą być udostępnione.

Decyzja o udostępnieniu informacji zawartych we wniosku i jego załącznikach (po otrzymaniu pisemnego wniosku o jej udzielenie) jest rozstrzygana każdorazowo przy uwzględnieniu m.in.:

- a) ochrony interesów przedsiębiorców ( *Ustawa o zwalczaniu nieuczciwej konkurencji* )<sup>8</sup>, zgodnie z którą czynem nieuczciwej konkurencji jest przekazanie, ujawnienie lub wykorzystanie cudzych informacji stanowiących tajemnicę przedsiębiorstwa albo ich nabycie od osoby nieuprawnionej, jeżeli zagraża lub narusza interes przedsiębiorcy. Tajemnica przedsiębiorstwa to nieujawnione do wiadomości publicznej informacje techniczne, technologiczne, organizacyjne przedsiębiorstwa lub inne informacje posiadające wartość gospodarczą, co do których przedsiębiorca podjął niezbędne działania w celu zachowania ich poufności;
- b) ochrony praw autorskich (*Ustawa o prawie autorskim i prawach pokrewnych*)<sup>9</sup>.
- c) ochrony informacji o sprawach rozstrzyganych w postępowaniu przed organami państwa (*Ustawa o dost*ę*pie do informacji publicznej*) 10 ;

W oparciu o *Ustaw*ę *o zwalczaniu nieuczciwej konkurencji<sup>11</sup>* przedsiębiorcami są osoby fizyczne, osoby prawne oraz jednostki organizacyjne niemające osobowości prawnej, które prowadząc, chociażby ubocznie, działalność zarobkową lub zawodową, uczestniczą w działalności gospodarczej. A zatem w świetle tego przepisu prawnego, do kategorii przedsiębiorcy można zaliczyć jednostki samorządu terytorialnego, fundacje, szkoły wyższe oraz organizacje samorządu zawodowego, jeżeli w ramach swoich ustawowych uprawnień prowadzą (ubocznie) działalność gospodarczą.

Informacje, które po zakończeniu poszczególnych etapów oceny są udostępniane opinii publicznej:

 $\overline{a}$ 

<sup>8</sup> Zgodnie z art. 11 ust. 1 oraz ust. 4 *Ustawy o zwalczaniu nieuczciwej konkurencji* z dnia 16 kwietnia 1993 r. [Dz. U. 1993 Nr 47 poz. 211 z późn. zm.].

<sup>9</sup> *Ustawa o prawie autorskim i prawach pokrewnych* z dnia 4 lutego 1994 r. [Dz. U. 1994 Nr 24 poz. 83]

<sup>10</sup> Zgodnie z art. 5 *Ustawy o dost*ę*pie do informacji publicznej* z dnia 6 września 2001 r. [Dz. U. z 2001 r. Nr 112, poz. 1198 z późn. zm.].

<sup>11</sup> Zgodnie z art. 2 *Ustawy o zwalczaniu nieuczciwej konkurencji* z dnia 16 kwietnia 1993 r. [Dz. U. 1993 Nr 47 poz. 211 z późn. zm.].

- 1. Po zamknięciu naboru wniosków o dofinansowanie projektów IZ / IP II udostępnia opinii publicznej informacje dotyczące:
	- a) liczby projektów zgłoszonych w danym działaniu, poddziałaniu lub w ramach danego typu projektów,
	- b) łącznej kwoty, na jaką opiewają złożone projekty w podziale na działania, poddziałania lub typy projektów (w tym środki z EFRR).
- 2. Po zakończeniu oceny formalnej IZ / IP II udostępnia opinii publicznej informacje dotyczące:
	- a) liczby projektów ocenionych pozytywnie w trakcie oceny formalnej w danym działaniu/poddziałaniu lub w ramach danego typu projektów,
	- b) liczby projektów ocenionych negatywnie w trakcie oceny formalnej w danym działaniu/poddziałaniu lub w ramach danego typu projektów,
	- c) łącznej kwoty, na jaką opiewają projekty pozytywnie ocenione w trakcie oceny formalnej w podziale na działania/poddziałania lub typy projektów (w tym środki z EFRR).
- 3. Po zakończeniu oceny merytorycznej I stopnia IZ / IP II udostępnia opinii publicznej informacje dotyczące:
	- a) liczby projektów ocenionych pozytywnie i negatywnie w trakcie oceny merytorycznej I stopnia w danym działaniu/poddziałaniu lub w ramach danego typu projektów,
	- b) łącznej kwoty, na jaką opiewają projekty pozytywnie ocenione w trakcie oceny merytorycznej I stopnia w podziale na działania/poddziałania lub typy projektów (w tym środki z EFRR).
- 4. Po zakończeniu oceny merytorycznej II stopnia IZ / IP II udostępnia opinii publicznej informacje dotyczące:
	- a) tytułów projektów ocenionych pozytywnie w trakcie oceny merytorycznej II stopnia w danym działaniu/poddziałaniu lub w ramach danego typu projektów,
	- b) nazwy wnioskodawców,
	- c) wartości dofinansowania projektów ze środków EFRR w podziale na działania/poddziłania.
- 5. Po dokonaniu wyboru projektów do wsparcia IZ / IP II udostępnia opinii publicznej informacje dotyczące:
- a) tytułów projektów wybranych do wsparcia w danym działaniu, poddziałaniu lub w ramach danego typu projektów,
- b) nazwy wnioskodawców,
- c) wartości dofinansowania projektów ze środków EFRR w podziale na działania/poddziałania.

Powyższe informacje są zamieszczane na stronie internetowej UMWO www.rpo.opolskie.pl oraz OCRG www.ocrg.opolskie.pl.

#### **1.6 Tryb wprowadzania zmian do Vademecum**

Vademecum zatwierdzane jest przez dyrektora DPO i przyjmowane uchwałą przez ZWO. Vademecum zaczyna obowiązywać następnego dnia po dniu przyjęcia uchwały. Po zatwierdzeniu, Vademecum jest niezwłocznie umieszczane na stronie internetowej UMWO www.rpo.opolskie.pl oraz OCRG www.ocrg.opolskie.pl.

Każda zmiana w Vademecum zatwierdzana jest przez dyrektora DPO oraz przyjmowana uchwałą przez ZWO. Po zatwierdzeniu zmienionej wersji Vademecum należy sporządzić listę wprowadzonych zmian w stosunku do wersji dotychczas obowiązującej, obejmującą:

- a) nazwę i numer rozdziału, w którym zachodzi zmiana,
- b) treść przed zmianą,
- c) treść po zmianie,
- d) uzasadnienie dokonywanej zmiany.

Ponadto wykaz wprowadzonych zmian powinien zostać umieszczony na stronie internetowej.

Podobnie, jak w przypadku akceptacji samego Vademecum, zatwierdzona zmiana zaczyna obowiązywać następnego dnia po dniu przyjęcia uchwały. Procedura akceptacji zmian do Vademecum jest analogiczna do procedury akceptacji samego Vademecum.

Dopuszczalne jest zarówno zatwierdzenie zmiany w formie aneksu do Vademecum lub wprowadzenie jej bezpośrednio do treści Vademecum, z tym, że w drugim przypadku dyrektor DPO załącza do uchwały zmieniającej Vademecum podpisaną listę wprowadzonych zmian z odniesieniem do dotychczasowego brzmienia oraz miejsca ich zawarcia.

Każda wersja Vademecum jest oznaczona przez nadanie numeru kolejnej jego wersji oraz daty akceptacji. Numer kolejnej wersji Vademecum nadawany jest już w momencie jego zatwierdzenia przez dyrektora DPO.

#### **1.7 System informatyczny zarz**ą**dzania RPO WO 2007-2013**

 System Elektronicznego Zarządzania i Monitoringu Regionalnego Programu Operacyjnego Województwa Opolskiego na lata 2007-2013 (SEZaM RPO WO 2007-2013) jest Lokalnym Systemem Informatycznym służącym IZ RPO WO 2007-2013, jako narzędzie w skutecznym rozliczaniu zatwierdzonych projektów oraz w monitorowaniu i zarządzaniu środkami w ramach Programu.

*Zadaniem systemu SEZaM RPO WO 2007-2013 jest elektroniczne prowadzenie wykazu projektów od momentu zło*Ŝ*enia wniosku o dofinansowanie projektu przez wnioskodawc*ę*, poprzez podpisanie umowy, a*Ŝ *do zako*ń*czenia jego rzeczowej i finansowej realizacji oraz ostatecznego rozliczenia.* 

Jako element systemu SEZaM RPO WO 2007-2013 funkcjonuje także generator wniosków o dofinansowanie projektów oraz wniosków o płatność wraz z częścią sprawozdawczą (zwany dalej generatorem wniosków) – jest to specjalna aplikacja, funkcjonująca jako serwis internetowy, dedykowana dla wnioskodawców oraz beneficjentów, dostępna on-line na osobnym serwerze WWW przeznaczonym tylko i wyłącznie do tego celu.

#### **UWAGA!**

Elementem systemu *SEZaM RPO WO 2007-2013* jest *generator wniosków o dofinansowanie projektów dla wnioskodawców oraz wniosków o płatno*ść *wraz z cz*ęś*ci*ą *sprawozdawcz*ą *dla beneficjentów.* 

*Adres strony internetowej generatora wniosków:* 

*http://www.generatorwnioskow.rpo.opolskie.pl*

 Generator wniosków działa w oparciu o protokół SSL w celu zapewnienia poufności i integralności transmisji danych oraz uwierzytelnienia. Generator wniosków zapewnia kompatybilność z następującymi przeglądarkami internetowymi:

1. Internet Explorer w wersji co najmniej 6.0,

- 2. Mozilla Firefox w wersji co najmniej 1.5,
- 3. Opera w wersji co najmniej 8.0.

#### **1.7.1 Tworzenie i składanie wniosku o dofinansowanie projektu**

 Po wpisaniu do przeglądarki adresu internetowego generatora wniosków (http://www.generatorwnioskow.rpo.opolskie.pl ) pojawi się strona z CAPTCHA (*Completely* 

*Automated Public Turing Test to Tell Computers and Humans Apart*) – rodzaj techniki stosowanej, jako zabezpieczenie w formularzach na stronach WWW. By przejść do formularza wniosku konieczne

#### **PAMI**Ę**TAJ!**

*Utworzenie wniosku o dofinansowanie projektu mo*Ŝ*liwe jest tylko i wył*ą*cznie za pomoc*ą *generatora wniosków.* 

jest przepisanie treści z obrazka i naciśnięcie przycisku Zatwierdź. W przypadku problemów z odczytaniem kodu z obrazka należy wcisnąć przycisk Zatwierdź a następnie wpisać nowy kod.

 Wnioskodawca sporządza wniosek o dofinansowanie projektu w wersji elektronicznej, poprzez wypełnienie on-line odpowiedniego formularza aplikacyjnego w generatorze wniosków.

 Kompletnie wypełniony formularz aplikacyjny, ostatecznie zatwierdzony przez wnioskodawcę (wnioskodawca może po uzupełnieniu formularza jeszcze go edytować), musi być zapisany do pliku w standardzie XML i PDF, na lokalnym nośniku danych wskazanym przez wnioskodawcę (dyskietka, płyta CD / DVD R).

Następnie jest on drukowany i składany podczas danego naboru do:

a) IP II – OCRG, w przypadku składania wniosku o dofinansowanie projektu w ramach Osi priorytetowej 1 (z wyłączeniem poddziałań 1.1.1, 1.3.1, 1.4.2) RPO WO 2007-2013,

b) IZ RPO WO 2007-2013 – *DPO UMWO*, w przypadku składania wniosku o dofinansowanie projektu w ramach poddziałań 1.1.1, 1.3.1, 1.4.2 oraz Osi priorytetowych 2, 3, 4, 5 i 6 RPO WO 2007-2013.

*Schemat zło*Ŝ*enia wniosku aplikacyjnego za pomoc*ą *generatora wniosków o dofinansowanie:* 

- *1. Zalogowanie si*ę *do systemu,*
- *2. Wypełnienie i zatwierdzenie formularza wniosku,*
- *3. Pobranie wersji PDF wniosku wraz z wygenerowan*ą *sum*ą *kontroln*ą*, wydrukowanie oraz podpisanie wniosku,*
- *4. Pobranie wersji XML i PDF wniosku wraz z wygenerowan*ą *sum*ą *kontroln*ą*, nagranie obu plików na no*ś*nik (dyskietka, płyta CD/DVD),*
- *5. Zło*Ŝ*enie podpisanego wniosku wraz z wymaganymi zał*ą*cznikami (w 2 egzemplarzach) i wersj*ą *elektroniczn*ą *na no*ś*niku (dyskietka, płyta CD/DVD) w Urz*ę*dzie Marszałkowskim Województwa Opolskiego lub w Opolskim Centrum Rozwoju Gospodarki.*

Wniosek o dofinansowanie projektu jest oznaczony odpowiednią liczbą znaków, które stanowią sumę kontrolną. Oryginał wniosku (wydruk wersji elektronicznej wniosku wraz z odpowiednimi podpisami i pieczątkami) oraz jego kopia musi mieć na każdej stronie tę samą sumę kontrolną nadawaną przez generator *Ka*Ŝ*dy wniosek o dofinansowanie projektu jest oznaczony sum*ą *kontroln*ą*. Suma kontrola wersji papierowej wniosku musi si*ę *zgadza*ć *z sum*ą *kontrol*ą *wersji elektronicznej wniosku.*

wniosków, zgodną z wersją elektroniczną (każda zmiana/edycja wniosku powoduje zmianę sumy kontrolnej). Jeżeli suma kontrolna w obu wersjach: papierowej i elektronicznej jest identyczna, to mają one identyczną zawartość. Tak złożony wydruk wniosku wraz z odpowiednimi podpisami i pieczątkami, zgodny z wersją elektroniczną wniosku dostarczoną na nośniku danych, stanowi kompletnie złożony wniosek o dofinansowanie projektu.

 Wniosek o dofinansowanie projektu w wersji elektronicznej, czyli w pliku w standardzie XML, jest importowany przez pracownika IZ / IP II odpowiedzialnego za nabór wniosków z dostarczonego przez wnioskodawcę nośnika danych do systemu SEZaM RPO WO 2007-2013. Podczas importu wniosku następuje jego walidacja (weryfikacja poprawności samego pliku oraz zgodności sumy kontrolnej). Po pozytywnej walidacji

wniosku wnioskodawca otrzymuje dokument pn. "*Potwierdzenie wpływu wniosku o dofinansowanie projektu z Europejskiego Funduszu Rozwoju Regionalnego w ramach Regionalnego Programu Operacyjnego Województwa Opolskiego na lata 2007-2013*" podpisany przez pracownika przyjmującego wniosek.

> *Cała procedura składania wniosków o dofinansowanie projektu została opisana w Tomie II, podrozdział 1.2.3 Złożenie wniosku o dofinansowanie projektu – formy i zasady składania wniosków.*

#### **1.7.2 Tworzenie i składanie wniosku o płatno**ść **wraz z cz**ęś**ci**ą **sprawozdawcz**ą

#### **PAMI**Ę**TAJ!**

*Utworzenie wniosku o płatność wraz z częścią sprawozdawczą możliwe jest tylko i wył*ą*cznie za pomoc*ą *generatora wniosków.* 

*Cała procedura podpisania umowy została opisana w Tomie III, podrozdział 1.1 Procedura zawarcia umowy o dofinansowanie.*

*Cała procedura składania wniosków o płatno*ść *wraz z cz*ęś*ci*ą *sprawozdawcz*ą *została opisana w Tomie III, podrozdział 1.4 Wniosek beneficjenta o płatno*ść*.* 

Beneficjent po zawarciu stosownej umowy jest zobowiązany do składania wniosków o płatność wraz z częścią sprawozdawczą*.* Po wpisaniu do przeglądarki adresu internetowego generatora wniosków (http://www.generatorwnioskow.rpo.opolskie.pl ) pojawi się strona z CAPTCHA (*Completely Automated Public Turing Test to Tell Computers and Humans Apart*) - rodzaj techniki stosowanej, jako zabezpieczenie w formularzach na stronach WWW. By przejść do formularza wniosku konieczne jest przepisanie treści z obrazka i naciśnięcie przycisku Zatwierdź. W przypadku problemów z odczytaniem kodu z obrazka należy wcisnąć przycisk Zatwierdź a następnie wpisać nowy kod. Następnie sporządza wniosek o płatność wraz z częścią sprawozdawczą w wersji elektronicznej poprzez wypełnienie odpowiedniego formularza wniosku on-line w generatorze wniosków.

 Kompletnie uzupełniony formularz wniosku o płatność wraz z częścią sprawozdawczą, ostatecznie zatwierdzony przez beneficjenta (beneficjent może po

uzupełnieniu formularza jeszcze go edytować), musi być zapisany do pliku w standardzie XML i PDF, na lokalnym nośniku danych wskazanym przez beneficjenta (dyskietka, płyta  $CD / DVD R$ ).

Następnie wniosek o płatność wraz z częścią sprawozdawczą jest drukowany i składany, zgodnie z harmonogramem składania wniosków o płatność wraz z częścią sprawozdawczą będącym załącznikiem do umowy, do:

- a) IP II OCRG, w przypadku składania wniosku o płatność wraz z częścią sprawozdawczą w ramach Osi priorytetowej 1 (z wyłączeniem poddziałań 1.1.1, 1.3.1, 1.4.2.) RPO WO 2007-2013,
- b) IZ RPO WO 2007-2013 *DPO UMWO*, w przypadku składania wniosku o płatność wraz z częścią sprawozdawczą w ramach poddziałań 1.1.1, 1.3.1, 1.4.2 oraz Osi priorytetowych 2, 3, 4, 5 i 6 RPO WO 2007-2013.

*Schemat zło*Ŝ*enia wniosku o płatno*ść *wraz z cz*ęś*ci*ą *sprawozdawcz*ą *za pomoc*ą *generatora wniosków o płatno*ść*:* 

- *1. Zalogowanie si*ę *do systemu,*
- *2. Wypełnienie i zatwierdzenie formularza wniosku,*
- *3. Pobranie wersji PDF wniosku wraz z wygenerowan*ą *sum*ą *kontroln*ą*, wydrukowanie oraz podpisanie wniosku,*
- *4. Pobranie wersji XML i PDF wniosku wraz z wygenerowan*ą *sum*ą *kontroln*ą*, nagranie obu plików na no*ś*nik (dyskietka, płyta CD/DVD),*
- *5. Zło*Ŝ*enie podpisanego wniosku wraz z wymaganymi zał*ą*cznikami (w 1 egzemplarzu) i wersj*ą *elektroniczn*ą *na no*ś*niku (dyskietka, płyta CD/DVD)*

Każdy wniosek o płatność wraz z częścią sprawozdawczą jest oznaczony odpowiednią

liczbą znaków, które stanowią sumę kontrolną. Oryginał wniosku o płatność wraz z częścią sprawozdawczą (wydruk wersji elektronicznej wniosku wraz z odpowiednimi podpisami i pieczątkami) oraz jego kopie muszą mieć na każdej stronie tę samą sumę kontrolną nadawaną przez

*Ka*Ŝ*dy wniosek o płatno*ść *wraz z cz*ęś*ci*ą *sprawozdawcz*ą *jest oznaczony sum*ą *kontroln*ą*. Suma kontrola wersji papierowej wniosku musi si*ę *zgadza*ć *z sum*ą *kontrol*ą *wersji elektronicznej wniosku.*

generator wniosków, zgodną z wersją elektroniczną (każda zmiana / edycja wniosku powoduje zmianę sumy kontrolnej). Jeżeli suma kontrolna w obu wersjach: papierowej i elektronicznej jest identyczna, to mają one identyczną zawartość.

Tak złożony wydruk wniosku o płatność wraz z częścią sprawozdawczą z odpowiednimi podpisami i pieczątkami, zgodny z wersją elektroniczną wniosku dostarczoną na nośniku danych, stanowi kompletnie złożony wniosek o płatność wraz z częścią sprawozdawczą. Wniosek o płatność wraz z częścią sprawozdawczą w wersji elektronicznej, czyli w standardzie XML jest importowany przez pracownika IZ/IP II odpowiedzialnego za weryfikację wniosków z dostarczonego przez wnioskodawcę nośnika danych do systemu SEZaM RPO WO 2007-2013. Podczas importu wniosku o płatność wraz z częścią sprawozdawczą następuje jego walidacja (weryfikacja poprawności samego pliku oraz zgodności sumy kontrolnej). Po pozytywnej walidacji wniosku oraz sprawdzeniu przez pracownika przyjmującego wniosek kompletności niezbędnych załączników, beneficjent otrzymuje dokument potwierdzający złożenie wniosku o płatność wraz z częścią sprawozdawczą podpisany przez pracownika przyjmującego wniosek.

## **Rozdział 2. Podstawowe zasady realizacji projektów finansowanych ze** ś**rodków EFRR w ramach RPO WO 2007-2013**

#### **2.1 Zasady dotycz**ą**ce kwalifikowalno**ś**ci wydatków na poziomie poszczególnych działa**ń**/poddziała**ń **RPO WO 2007-2013**

Szczegółowe informacje na temat kwalifikowania wydatków w ramach poszczególnych działań / poddziałań RPO WO 2007-2013 zostały zamieszczone w ...Szczegółowym opisie osi priorytetowych RPO WO 2007-2013" (załącznik nr 6 - Lista wydatków kwalifikowalnych w ramach działań i poddziałań RPO WO 2007-2013 wytyczne).

#### **2.2 Finansowanie mieszkalnictwa w ramach RPO WO 2007-2013**

W ramach RPO WO 2007-2013 inwestycje związane bezpośrednio z **tkank**ą **mieszkaniow**ą są wspierane w ramach działania 6.1 – Rewitalizacja obszarów miejskich. Inwestycje w mieszkalnictwo skierowane są głównie do spółdzielni mieszkaniowych i samorządów lokalnych, a dotyczą budynków wielorodzinnych oraz budynków będących własnością władz publicznych, przeznaczonych na potrzeby mieszkaniowe dla ludności o niskich dochodach z terenów rewitalizowanych. Szczególnie wspierane są projekty umożliwiające wykorzystanie odnawialnych źródeł energii oraz uwzględniające aspekt efektywności energetycznej, co ma odzwierciedlenie w kryteriach wyboru projektów.

Działania w opisanym powyżej zakresie nie dotyczą obiektów wykorzystywanych na cele administracji publicznej (z wyjątkiem zewnętrznych elementów obiektów wpisanych do rejestru zabytków).

Szczegółowe informacje dotyczące projektów związanych z inwestycjami w tkankę mieszkaniową oraz typu beneficjentów, którzy mogą ubiegać się o wsparcie w ramach ww. projektów, znajdują się w "Szczegółowym opisie osi priorytetowych RPO WO 2007-2013" (rozdział 3 - Informacje na temat osi priorytetowych i działań RPO WO 2007-2013).

#### **2.3 Elastyczne finansowanie projektów (cross-financing)**

Finansowanie krzyżowe (cross-financing) wprowadzono, aby ułatwić beneficientom realizację projektów, w których przewiduje się działania kwalifikujące się do wsparcia w ramach więcej niż jednego Funduszu. W niektórych przypadkach opcja finansowania działań wspierających, które mieszczą się w zakresie drugiego funduszu może być szczególnie przydatna, na przykład gdy szkolenie jest niezbędne do pomyślnej realizacji działania w ramach EFRR, takich jak zakupy inwestycyjne urządzeń i maszyn (np. szkolenia użytkowników końcowych w zakresie ich obsługi) lub gdy wymagane są konkretne inwestycje służące zwiększeniu dostępności określonego kursu szkoleniowego w ramach EFS dla osób niepełnosprawnych.

#### **PAMI**Ę**TAJ!**

*Ju*Ŝ *na etapie przygotowania projektu musisz przewidzie*ć *czy masz zamiar zastosowa*ć *zasad*ę *cross-financingu* 

Z praktycznego punktu widzenia zasada cross-finacingu oznacza, że przyszli beneficjenci muszą na etapie przygotowania projektu przewidzieć, czy mają zamiar zastosować tą zasadę czy też nie. Jeśli

projekt (operacja) przewiduje cross-financing, to wydatki z nim związane są kwalifikowalne według zasad określonych dla danego funduszu.

W celu zapewnienia efektywnej realizacji celów RPO WO 2007-2013, część zadań została objęta zakresem pomocy EFS. Oznacza to, iż szkolenia będące elementem lub uzupełnieniem projektu inwestycyjnego stanowią wydatek kwalifikowalny. Jednocześnie wysokość udziału cross-financingu stanowi maksymalnie 10% kosztów kwalifikowanych projektu (Tabela nr 2).

# **Tabela nr 2. Zastosowanie elastycznego finansowania projektów w ramach RPO WO 2007-2013**

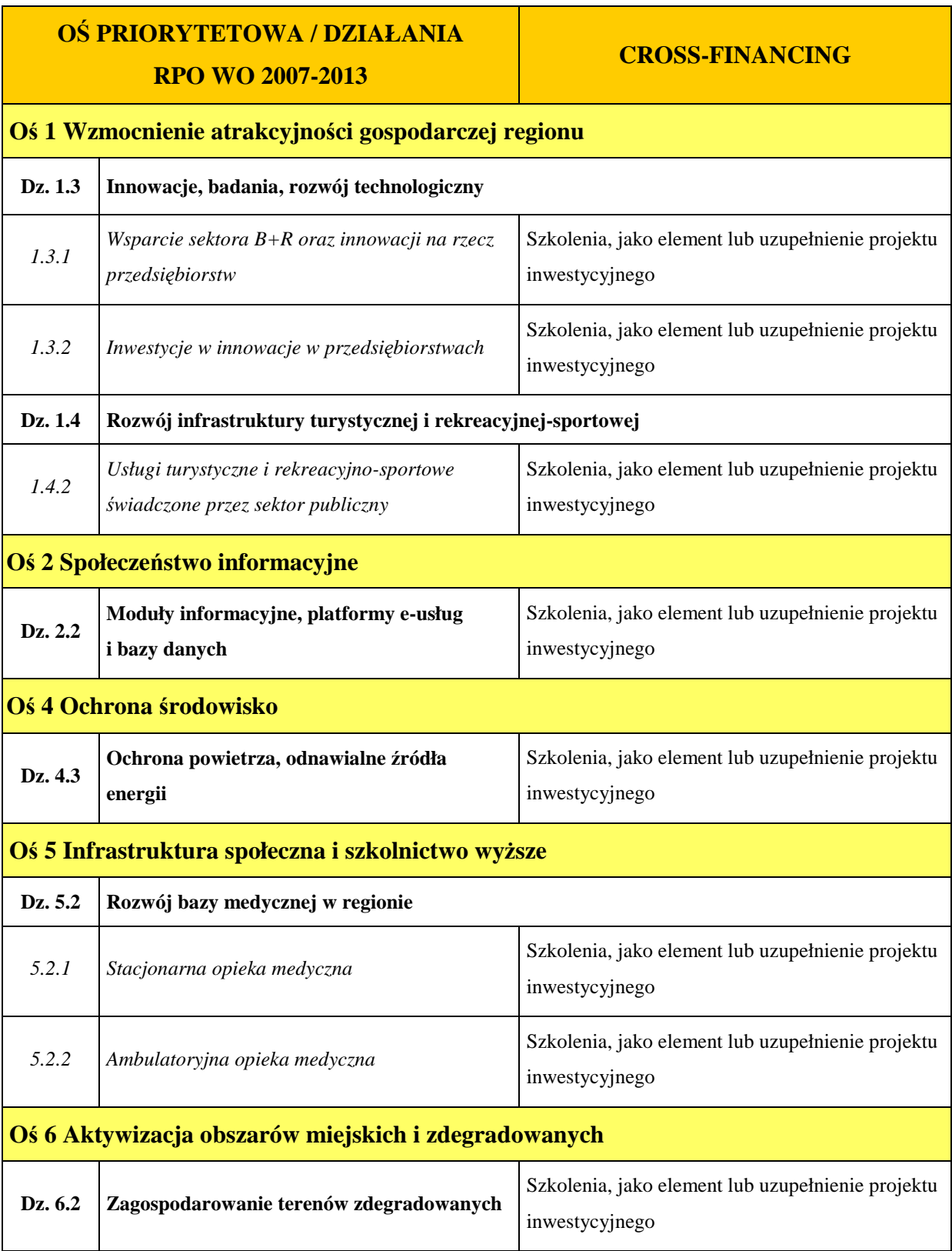

Źródło: Opracowanie własne na podstawie *Szczegółowego opisu osi priorytetowych RPO WO 2007-2013.*

Szczegółowe informacje na temat zasady cross-financing znajdują się w Szczegółowym opisie osi priorytetowych RPO WO 2007-2013 (rozdział 2.4. Elastyczne finansowanie projektów cross-financing).

### **2.4 Projekty typu "zaprojektuj i wybuduj"**

*Procedura "zaprojektuj i wybuduj" jest bardzo wygodnym sposobem realizacji inwestycji poniewa*Ŝ *umo*Ŝ*liwia składanie wniosków o dofinansowanie projektów oraz podpisywanie umów o dofinansowanie projektów bez konieczno*ś*ci posiadania pełnej dokumentacji technicznej oraz pozwolenia na budow*ę*, tylko w oparciu o program funkcjonalno-u*Ŝ*ytkowy oraz koncepcj*ę *projektu.* 

Dla projektów typu "Zaprojektuj i wybuduj" nie jest wymagany wyciąg z dokumentacji technicznej (projekt i opis techniczny). Jednakże należy pamiętać o tym, iŜ zgodnie z *Ustaw*ą *Prawo zamówie*ń *publicznych<sup>12</sup>* "jeŜeli przedmiotem zamówienia jest zaprojektowanie i wykonanie robót budowlanych w rozumieniu *Ustawy Prawo budowlane<sup>13</sup>*, zamawiający opisuje przedmiot zamówienia za pomocą programu funkcjonalno-użytkowego". Program funkcjonalno-użytkowy obejmuje opis zadania budowlanego, w którym podaje się przeznaczenie ukończonych robót budowlanych oraz stawiane im wymagania techniczne, ekonomiczne, architektoniczne, materiałowe i funkcjonalne.

### **PAMI**Ę**TAJ !**

 $Szczegółowy zakres i formę programu funkcjonalno-uzytkowego okresła$ *Rozporz*ą*dzenie Ministra Infrastruktury z dnia 2 wrze*ś*nia 2004r. w sprawie szczegółowego zakresu i formy dokumentacji projektowej, specyfikacji technicznej wykonania i odbioru robót budowlanych oraz programu funkcjonalno-użytkowego (Dz. U. z 2004r., Nr 202, poz. 2072).* 

l

<sup>12</sup> Zgodnie z art. 31 pkt 2 *Ustawy z dnia 29 stycznia 2004r. Prawo zamówie*ń *publicznych* (Dz. U. z 2007 r. Nr 82, poz. 560 z późn. zm.)

<sup>13</sup> *Ustawa z dnia 7 lipca 1994 r. Prawo budowlane<sup>13</sup>* (Dz. U. z 2006 r. Nr 156, poz. 1118 z późn. zm.)

Dla projektów typu "Zaprojektuj i wybuduj" należy również załączyć dokumenty dotyczące zagospodarowania przestrzennego (kopia decyzji o warunkach zabudowy lub kopia decyzji o ustaleniu inwestycji celu publicznego lub wypis i wyrys z miejscowego planu zagospodarowania przestrzennego) poświadczające zgodność projektu z planem miejscowym.

Dla projektów tego typu nie jest koniecznym przedstawienie kopii pozwolenia na budowę lub zgłoszenia budowy, ponieważ obowiązek przygotowania projektów wykonawczych, zgłoszenia prac i uzyskania prawomocnych pozwoleń dla takich projektów spoczywa na dostawcy/wykonawcy wyłonionym w drodze postępowania przetargowego.

W przypadku załącznika - ,,Oświadczenie o prawie dysponowania nieruchomością" należy taki dokument obowiązkowo załączyć. W przypadku kiedy beneficjent zamierza realizować inwestycje liniowa załącza oświadczenie o możliwości wejścia w teren na czas realizacji inwestycji.

Dla potrzeb oceny merytorycznej takiego projektu niezbędnym jest załączenie do wniosku o dofinansowanie projektu kopii programu funkcjonalno-użytkowego, Studium Wykonalności oraz dokumentacji z postępowania w zakresie oceny oddziaływania na środowisko.

Zgodnie z zapisami obowiązujących *Wytycznych w zakresie post*ę*powania w sprawie oceny oddziaływania na* ś*rodowisko dla przedsi*ę*wzi*ęć *współfinansowanych z krajowych lub regionalnych programów operacyjnych,* Ministra Rozwoju Regionalnego, ze względu na specyfikę projektów realizowanych w formule "zaprojektuj i wybuduj" zostanie dla nich wypracowane odrębne rozwiązanie. **W zwi**ą**zku z powy**Ŝ**szym w przedmiotowym zakresie obowi**ą**zuj**ą**ce dla beneficjentów RPO WO 2007-2013 s**ą **ww. wytyczne wraz z ewentualnymi zmianami.** 

W przypadku projektów realizowanych w trybie "zaprojektuj i wybuduj" procedura oceny oddziaływania na środowisko przebiega dwustopniowo:

1. Pierwsza ocena oddziaływania na środowisko przeprowadzana jest na etapie tworzenia koncepcji określonego przedsięwzięcia – beneficjent w momencie składania wniosku o dofinansowanie zobowiązany jest dostarczyć dokumentację środowiskową, która zostanie poddana ocenie przez Zespół ds. ochrony środowiska RPO WO 2007-2013.

2. Ponowna ocena oddziaływania na środowisko musi zostać przeprowadzona przed wystąpieniem z wnioskiem o wydanie pozwolenia na budowę, którego uzyskanie spoczywa na wykonawcy wyłonionym w drodze postępowania przetargowego.

Istnieje ryzyko nie zrealizowania projektu ze środków RPO WO 2007-2013, w momencie gdy dostarczona dokumentacja z postępowania OOŚ wskaże negatywne oddziaływanie projektu na środowisko.

#### **2.5 Zakres i zasady stosowania pomocy publicznej w ramach RPO WO 2007-2013**

Od 1 maja 2004 r. w Polsce obowiązują w zakresie pomocy publicznej przepisy prawa wspólnotowego określające zarówno warunki dopuszczalności pomocy publicznej, jak i zasady jej nadzorowania. Dane wsparcie może zostać uznane za pomoc publiczną w oparciu o przepis art. 87 *Traktatu ustanawiaj*ą*cego Wspólnot*ę *Europejsk*ą (TWE), zgodnie z którym:

#### Art. 87 ust. 1 TWE:

*"Wszelka pomoc przyznawana przez Pa*ń*stwo Członkowskie lub przy u*Ŝ*yciu zasobów pa*ń*stwowych w jakiejkolwiek formie, która zakłóca lub grozi zakłóceniem konkurencji poprzez sprzyjanie niektórym przedsi*ę*biorstwom lub produkcji niektórych towarów, jest niezgodna ze wspólnym rynkiem w zakresie, w jakim wpływa na wymian*ę *handlow*ą *mi*ę*dzy Pa*ń*stwami Członkowskimi"*

Wsparcie dla podmiotu prowadzącego działalność gospodarczą podlega przepisom dotyczącym pomocy publicznej, o ile jednocześnie spełnione są następujące przesłanki:

- a) udzielane jest ono przez Państwo lub ze środków państwowych, co oznacza, że pomoc nie musi być koniecznie udzielona przez państwo. Może być również udzielona przez prywatny lub publiczny organ pośredni wyznaczony przez państwo.
- b) przedsiębiorca uzyskuje przysporzenie na warunkach korzystniejszych od oferowanych na rynku, czyli korzyść ekonomiczną, której nie osiągnąłby w zwykłym toku działalności.
- c) ma charakter selektywny (uprzywilejowuje określonego lub określonych przedsiębiorców albo produkcję określonych towarów). Za selektywny uważa się taki program, w przypadku którego władze zarządzające posiadają pewną swobodę decyzyjną. Kryterium selektywności spełnione jest również wówczas, gdy program ma zastosowanie

tylko do części terytorium państwa członkowskiego (tak jest w przypadku wszelkich programów pomocy regionalnej i sektorowej).

- d) grozi zakłóceniem lub zakłóca konkurencję, chodzi tu o konkurencję faktyczną (gdy konkurują ze sobą co najmniej dwa podmioty) lub potencjalną (w obecnej chwili daną działalność na określonym rynku wykonuje tylko jeden podmiot, lecz potencjalnie mogą pojawić się inne podmioty zainteresowane podjęciem tej samej działalności na tym samym rynku).
- e) wpływa na wymianę handlową między państwami członkowskimi UE. Zakłada się, że ta przesłanka jest spełniana w każdym przypadku, gdyż zgodnie z wyrokami Europejskiego Trybunału Sprawiedliwości nie ma znaczenia jaka jest "siła" oddziaływania wsparcia przyznanego przedsiębiorcy na wymianę handlową.

Biorąc powyższe pod uwagę, w celu stwierdzenia czy dane wsparcie stanowi pomoc publiczną w rozumieniu art. 87 ust. 1 TWE, konieczne jest rozważenie, czy spełnione zostają wszystkie przesłanki zawarte w tym przepisie.

Odbiorcami pomocy publicznej są wszystkie kategorie podmiotów zaangażowanych w działalność gospodarczą niezależnie od formy prawnej, źródeł finansowania, nie ma znaczenia także czy są nastawione na zysk.

Przepisy prawa wspólnotowego znajdują zastosowanie także do podmiotów sektora publicznego prowadzących działalność gospodarczą.

Pojęcie przedsiębiorcy/przedsiębiorstwa w prawie wspólnotowym jest rozumiane bardzo szeroko. Przez działalność gospodarczą należy rozumieć oferowanie towarów i usług na rynku. Pojęcie to dotyczy zarówno działalności produkcyjnej, dystrybucyjnej i usługowej, a przy tym nie jest istotne występowanie zarobkowego charakteru prowadzonej działalności.

Działalność gospodarczą mogą prowadzić podmioty, które ze względu na formę organizacyjno – prawną nie znajdują się w ewidencji podmiotów gospodarczych. Przykładem takich form są stowarzyszenia i fundacje, często realizujące swoje cele poprzez prowadzenie działalności gospodarczej. Taką możliwość musi przewidywać ich statut, przychody z takiej działalności są najczęściej przeznaczane na cele statutowe.

Zasady postępowania w sprawach dotyczących pomocy państwa oraz prawo pomocowe określa *Ustawa o post*ę*powaniu w sprawach dotycz*ą*cych pomocy publicznej<sup>14</sup> .* Ustawa ta stosuje bezpośrednio zapis art. 91 Konstytucji i oparta jest w całości na prawie pomocowym stosowanym w UE.

Wszyscy beneficjenci projektów korzystający z pomocy państwa zobowiązani są do wypełnienia oświadczenia dotyczącego zgodności projektu z zasadami udzielania pomocy publicznej zgodnie z obowiązującymi rozporządzeniami dotyczącymi przyznawania pomocy publicznej.

#### **UWAGA!**

*Ka*Ŝ*dy beneficjent projektu w ramach RPO WO 2007-2013 zobowi*ą*zany jest do wypełnienia o*ś*wiadczenia o zgodno*ś*ci projektu z zasadami udzielania pomocy publicznej zgodnie z obowi*ą*zuj*ą*cymi rozporz*ą*dzeniami dotycz*ą*cymi przyznawania pomocy publicznej które jest zał*ą*cznikiem do wniosku.*

Zgodnie z Rozporządzeniem Rady Ministrów z dnia 31 października 2006 r. odnoszącym się do mapy pomocy regionalnej, maksymalna intensywność regionalnej pomocy inwestycyjnej wynosi 50, 40 lub 30% i jest uzależniona od regionu.

### **PAMI**Ę**TAJ !**

*W ramach RPO WO 2007-2013 przewiduje si*ę *przede wszystkim udzielanie regionalnej pomocy inwestycyjnej. W województwie opolskim maksymalna intensywno*ść *pomocy inwestycyjnej wynosi 50%.* 

*Poziom dofinansowania regionalnej pomocy inwestycyjnej udzielanej małym lub* ś*rednim przedsi*ę*biorcom mo*Ŝ*na podwy*Ŝ*szy*ć *o:* 

- *10% dla* ś*rednich przedsi*ę*biorców,*
- *20% dla mikroprzedsi*ę*biorców i małych przedsi*ę*biorców.*

Maksymalną intensywność regionalnej pomocy inwestycyjnej udzielanej małym lub średnim przedsiębiorcom, z wyłączeniem prowadzących działalność gospodarczą w sektorze transportu, zgodnie

z wymienionym Rozporządzeniem, można podwyższać o 20 punktów procentowych brutto w przypadku mikroprzedsiębiorców i małych przedsiębiorców oraz o 10 punktów

 $\overline{a}$ 

<sup>14</sup> *Ustawa o post*ę*powaniu w sprawach dotycz*ą*cych pomocy publicznej* z dnia 30 kwietnia 2004 r. [Dz. U. z 2004 r., Nr 123, poz. 1291 z późn. zm.]

procentowych brutto w przypadku średnich przedsiębiorców, w stosunku do maksymalnej intensywności określonej dla poszczególnych obszarów.

Poniżej wyodrębnione zostały działania i poddziałania w ramach RPO WO 2007-2013, w których będzie udzielana pomoc publiczna oraz intensywność wsparcia (Tabela nr 3).

#### **Tabela nr 3: Intensywno**ść **pomocy publicznej w ramach działa**ń**/poddziała**ń **RPO WO 2007-2013**

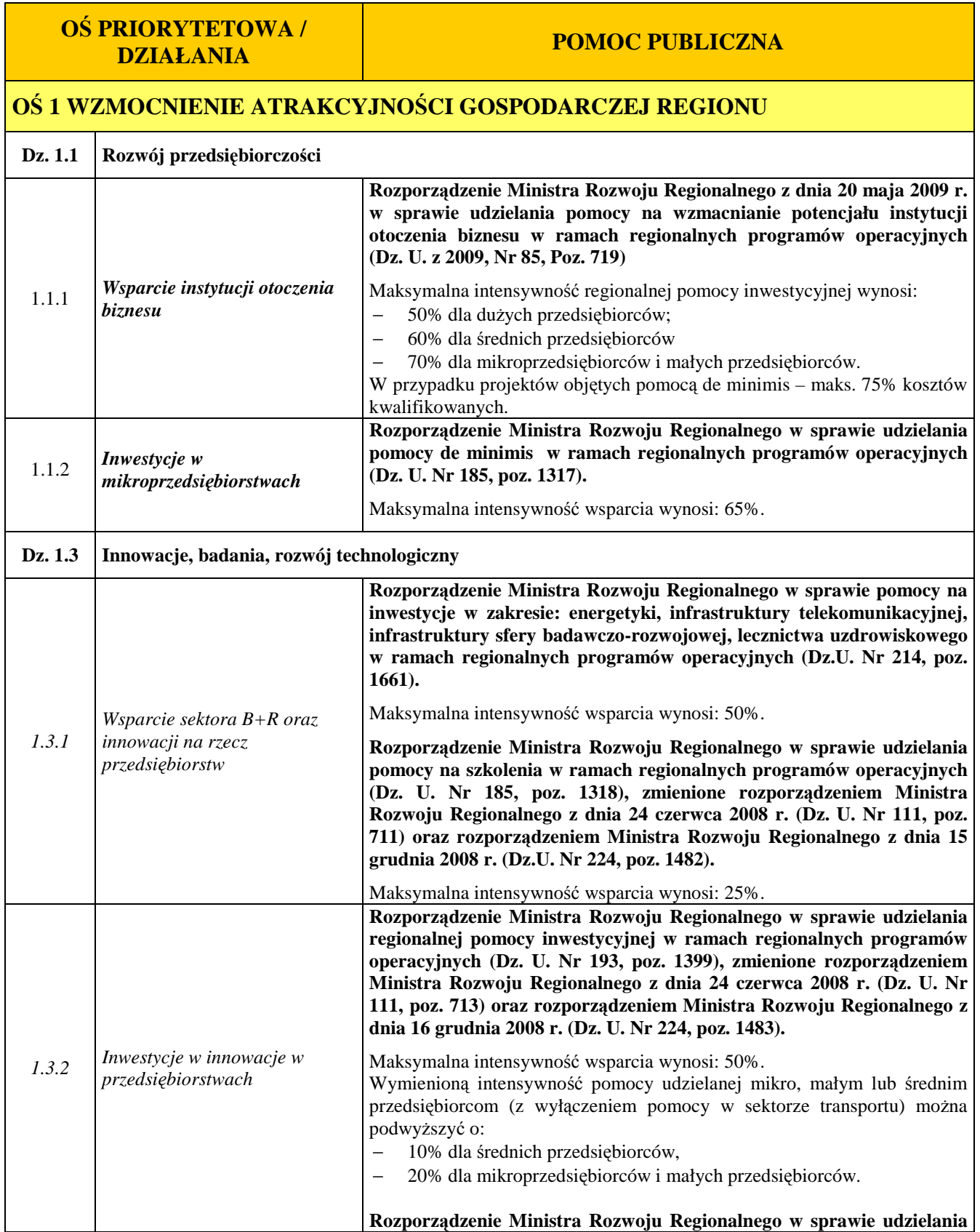

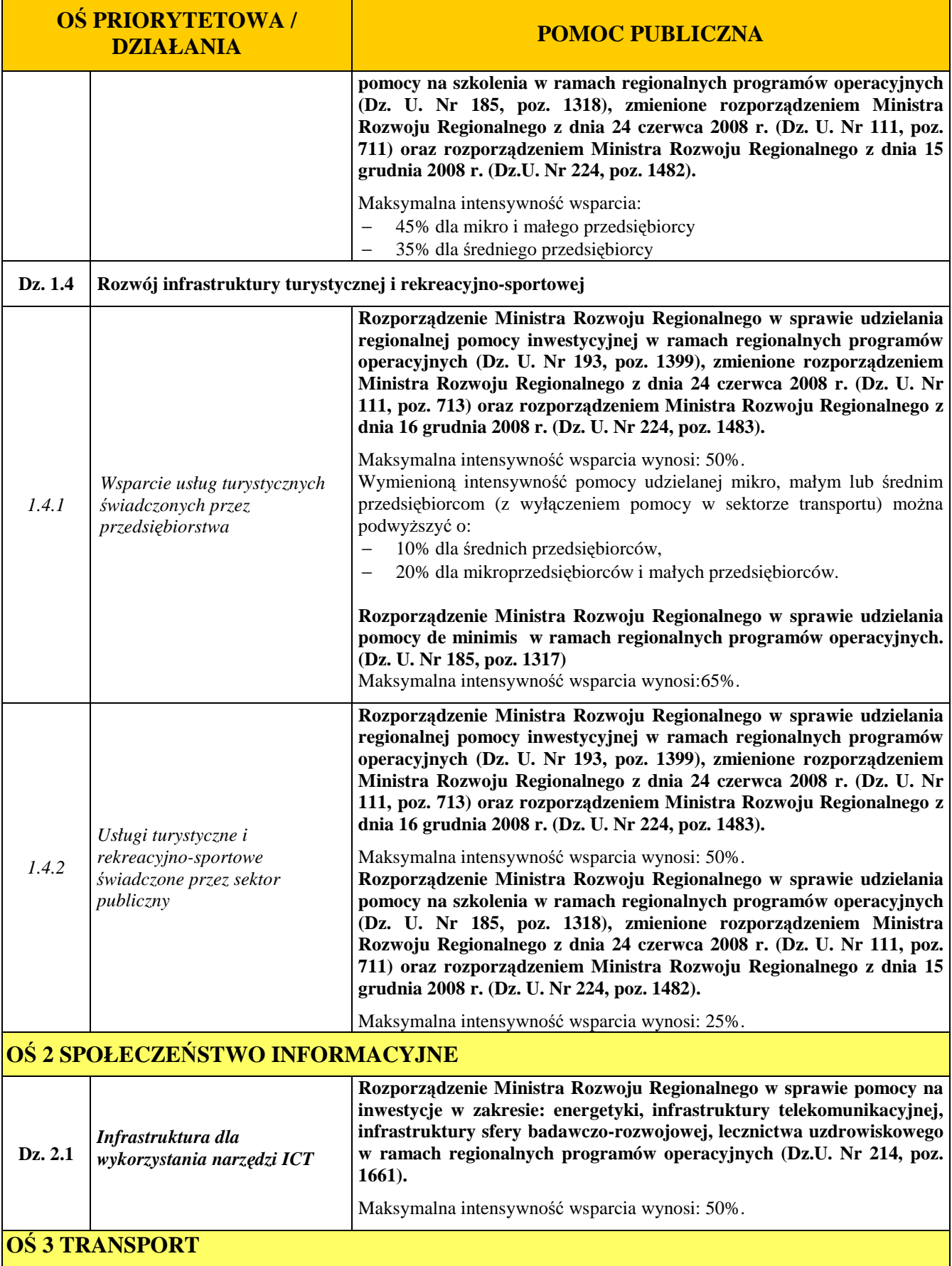

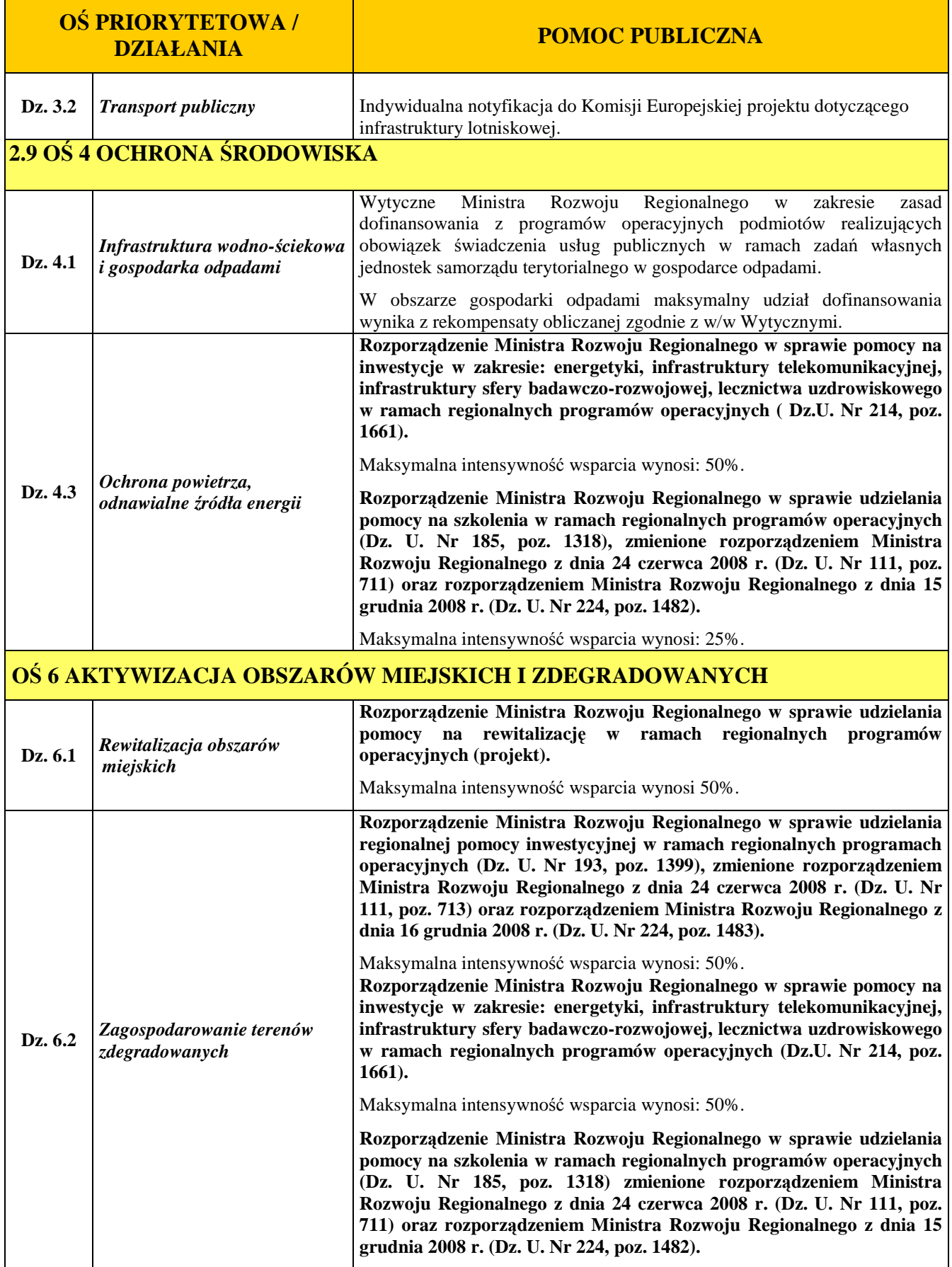

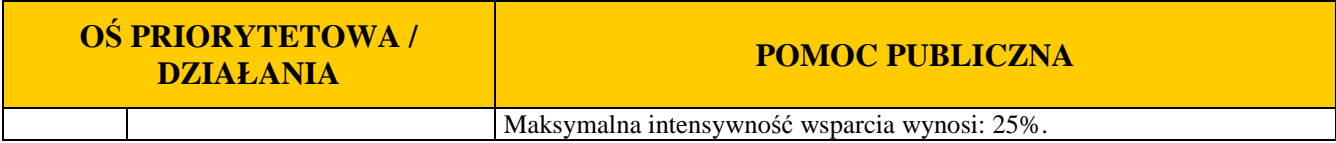

Źródło: Opracowanie własne na podstawie *Szczegółowego opisu osi priorytetowych RPO WO 2007-2013.*

#### *Pomoc de minimis*

Pomoc de minimis nie stanowi pomocy publicznej (pomimo, iż jest udzielana ze źródeł publicznych), gdyż ma nieznaczny wpływ na wymianę handlową i nie zagraża zakłóceniem konkurencji. Z tego również względu nie podlega opiniowaniu przez KE tj. nie podlega notyfikacji.

Pomoc de minimis może być udzielana przedsiębiorstwom (mikro, małym, średnim i dużym) jednakże ze względu na swoją niską wartość cieszy się zainteresowaniem przede wszystkim małych i średnich podmiotów gospodarczych.

Zgodnie z r*ozporz*ą*dzeniem Komisji (WE) nr 1998/2006 z dnia 15 grudnia 2006 r. w sprawie stosowania art. 87 i 88 Traktatu do pomocy de minimis<sup>15</sup>* kwota pomocy de minimis wynosi 200 tys. euro w okresie 3 kolejnych lat budżetowych (podatkowych).

*Od 1 stycznia 2007 r. limit uzyskania pomocy de minimis wynosi do 200 tys. Euro w okresie trzech lat.* 

*Dla podmiotów działaj*ą*cych w sektorze transportu drogowego obowi*ą*zuje limit w wysoko*ś*ci 100 tys. Euro.* 

Rozporządzenie znajduje zastosowanie także do podmiotów prowadzących działalność gospodarczą w sektorze transportu drogowego, z tym, że maksymalna wartość pomocy nie może w tym przypadku przekroczyć 100 tys. Euro, a wsparcia nie będzie można otrzymać na zakup pojazdów.

Wprowadzony został bezwzględny zakaz dzielenia środków pomocy, których wartość wykracza poza pułap de minimis, na kilka mniejszych części w celu sprowadzenia ich do poziomu mieszczącego się w zakresie de minimis. Oznacza to, iż wniosek o przyznanie pomocy de minimis musi mieścić się w tym pułapie.

Na podstawie nowych przepisów pomocy de minimis nie można udzielać:

- a) w formach nieprzejrzystych (w stosunku, do których konieczne byłoby przeprowadzenie oceny ryzyka dla obliczenia wartości pomocy),
- b) w sektorze rybołówstwa i akwakultury,
- c) w odniesieniu do produkcji podstawowej produktów rolnych,
- d) w odniesieniu do niektórych przypadków przetwarzania i obrotu produktów rolnych,

 $\overline{a}$ 

<sup>15</sup> Dz. U. UE, L379 z dnia 28 grudnia 2006 r.

- e) w działalności związanej z wywozem,
- f) w przypadku preferowania towarów krajowych,
- g) w sektorze węglowym,
- h) na nabycie pojazdów w drogowym transporcie towarowym,
- i) przedsiębiorcom znajdującym się w trudnej sytuacji ekonomicznej w rozumieniu *Wytycznych wspólnotowych dotycz*ą*cych pomocy pa*ń*stwa w celu ratowania i restrukturyzacji zagro*Ŝ*onych przedsi*ę*biorstw* (*Dz. U. UE, C 244/2 z dnia 01.10.2004*).

#### **2.6 Rewitalizacja**

 $\overline{a}$ 

*Rewitalizacja – Kompleksowy, skoordynowany, wieloletni, prowadzony na okre*ś*lonym obszarze proces przemian przestrzennych, technicznych, społecznych i ekonomicznych, inicjowany przez samorz*ą*d terytorialny (głównie lokalny) w celu wyprowadzenia tego obszaru ze stanu kryzysowego, poprzez nadanie mu nowej jako*ś*ci funkcjonalnej i stworzenie warunków do jego rozwoju, w oparciu o charakterystyczne uwarunkowania endogeniczne.* 

Aby zapewnić kompleksowość działań związanych z rewitalizacją obszarów miejskich do objęcia wsparciem wytypowano następujące miasta: Opole - jako ośrodek wojewódzki, główne centrum obsługi regionu z siedzibami instytucji ogólnoi ponadregionalnych oraz trzy ośrodki ujęte w Koncepcji Polityki Przestrzennego Zagospodarowania Kraju<sup>16</sup> i określone jako regionalne ośrodki równoważenia rozwoju: Nysa, Brzeg, Kędzierzyn-Koźle, a także Kluczbork – jako dodatkowy, czwarty ośrodek wyznaczony w planie zagospodarowania przestrzennego województwa do pełnienia funkcji regionalnego ośrodka równoważenia rozwoju. Ponadto wsparciem objętych zostać może także maksymalnie 10 z pozostałych kwalifikujących się miast (liczących ponad 5 tys. mieszkańców).

IZ opracowała "Wytyczne w zakresie zasad opracowania i oceny Lokalnych Programów Rewitalizacji w ramach Regionalnego Programu Operacyjnego Województwa Opolskiego na lata 2007-2013" działanie 6.1 "Rewitalizacja obszarów miejskich", na podstawie których jednostki samorządowe przygotują LPR.

<sup>&</sup>lt;sup>16</sup> Koncepcia Polityki Przestrzennego Zagospodarowania Kraju, (M. P. z 2001 r. Nr 26 poz. 432).

Projekty dotyczące rewitalizacji obszarów miejskich realizowane będą mogły być na terenach określonych w LPR. Rzetelne określenie i analiza obszarów przeznaczonych do rewitalizacji obszarów w ramach LPR będzie miała kluczowe znaczenie. **Projekty dotycz**ą**ce rewitalizacji realizowane na obszarach okre**ś**lonych w LPR, nie b**ę**d**ą **mogły by**ć **wspierane w ramach pozostałych Osi priorytetowych RPO WO 2007-2013.** 

Ośrodki miejskie wybierane będą do objęcia wsparciem na podstawie LPR, opracowanych przez właściwe lokalne jednostki samorządowe, obejmujących co najmniej okres planowania 2007-2013.

#### **2.7 Zasady zabezpieczenia wkładu własnego w ramach projektów realizowanych przez beneficjentów RPO WO 2007-2013**

Szczegółowe informacje dotyczące zasad zabezpieczenia wkładu własnego w ramach projektów realizowanych przez beneficjentów RPO WO 2007-2013 (z wyłączeniem przedsiębiorców) znajdują się w "Instrukcji wypełniania załączników do wniosku o dofinansowanie projektu ze środków Europejskiego Funduszu Rozwoju Regionalnego" w rozdziale 7 "Dokument potwierdzający zabezpieczenie środków koniecznych do zrealizowania inwestycji".

Informacje dotyczące zasad zabezpieczenia wkładu własnego w ramach projektów realizowanych przez przedsiębiorców znajdują się w "Instrukcji wypełniania załączników do wniosku o dofinansowanie projektu ze środków Europejskiego Funduszu Rozwoju Regionalnego dla projektów realizowanych przez przedsiębiorców" w rozdziale 6 "Dokument potwierdzający zabezpieczenie środków koniecznych do zrealizowania inwestycji".